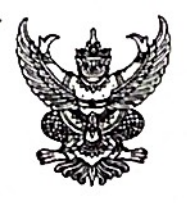

บับทึกข้อความ

ส่วนราชการ กองคลัง เทศบาลตำบลโนนสูง ที่ กส ๗๖๕๐๒/๒๕๖๓ วันที่ ๙ เดือน ตุลาคม พ.ศ. ๒๕๖๓ ี<br>รายงานการวิเคราะห์ผลการจัดซี้อจัดจ้าง ประจำปีงบประมาณ พ.ศ.๒๕๖๓ เรื่อง

นายกเทศมนตรีตำบลโนนสูง เรียน

งานพัสดุและทรัพย์สิน กองคลัง เทศบาลตำบลโนนสูง ได้จัดทำรายงานการวิเคราะห์ผลการจัดซื้อจัดจ้าง ประจำปีงบประมาณ พ.ศ. ๒๕๖๓ จากหน่วยงานในสังกัดเทศบาลตำบลโนนสูง ที่มีการจัดซื้อจัดจ้าง จำนวน ๕ หน่วยงานภายในเทศบาลตำบลโนนสูง เพื่อให้เป็นไปตามการประเมินคุณธรรมและความโปร่งใสในการดำเนินงานของ หน่วยงานภาครัฐ (Integrity and Transparency Assessment : ITA) ที่กำหนดให้ส่วนราชการได้นำผลการ วิเคราะห์ไปปรับปรุงและพัฒนากระบวนการปฏิบัติงาน โดยเฉพาะอย่างยิ่งการจัดซื้อจัดจ้างภาครัฐที่จะต้องแสดงออก ถึงความโปร่งใส ตรวจสอบได้ในการดำเนินงานอย่างมีประสิทธิภาพและประสิทธิผล ให้เกิดความคุ้มค่าสมประโยชน์ ต่อภาครัธ

<u>ตารางที่ ๑</u> แสดงร้อยละของจำนวนโครงการจำแนกตามวิธีการจัดซื้อจัดจ้าง ประจำปีงบประมาณ พ.ศ. ๒๕๖๓

หน่วย : รายการ

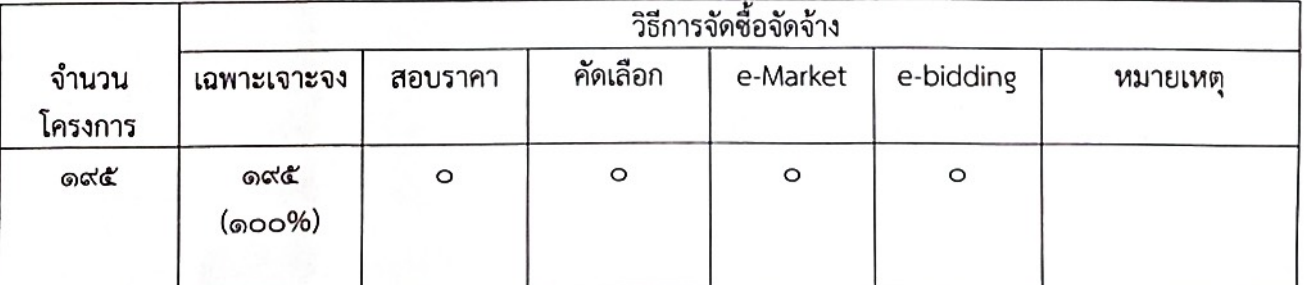

ในปีงบประมาณ พ.ศ.๒๕๖๓ สำนักงานเทศบาลตำบลโนนสูง จำนวน ๕ หน่วยงาน ได้ดำเนินการจัดซื้อจัด ้จ้างมีโครงการรวมทั้งสิ้น จำนวน ๑๙๕ โครงการ พบว่า วิธีการจัดซื้อจัดจ้างสูงที่สุดคือ วิธีเฉพาะเจาะจง จำนวน ๑๙๕ โครงการ คิดเป็นร้อยละ ๑๐๐ จากตารางจะเห็นได้ว่า เทศบาลตำบลโนนสูง จำนวน ๕ หน่วยงาน นั้น ใช้ วิธีการจัดซื้อจัดจ้างโดยวิธีเฉพาะเจาะจง ทั้งหมด เนื่องจากงบประมาณที่ใช้ในการจัดซื้อจัดจ้างไม่เกินห้าแสนบาท

ตารางที่ ๒ แสดงร้อยละงบประมาณจำแนกตามการจัดซื้อจัดจ้าง ประจำปีงบประมาณ พ.ศ. ๒๕๖๓

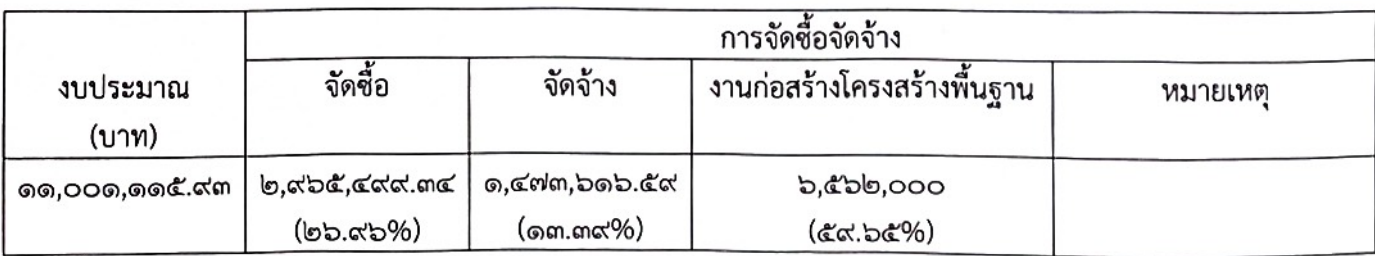

้จากตารางจะเห็นได้ว่างบประมาณในภาพรวมที่ใช้ในการจัดซื้อจัดจ้างของเทศบาลตำบลโนนสูง จำนวน ๑๑,๐๐๑,๑๑๕.๙๓ บาท พบว่างบประมาณที่ใช้ในการก่อสร้างโครงสร้างพื้นฐานสูงสุด จำนวน ๖,๕๖๒,๐๐๐ บาท คิดเป็นร้อยละ ๕๙.๖๕ รองลงมาคือการจัดซื้อ เป็นจำนวนเงิน ๒,๙๖๕,๔๙๙.๓๔ บาท คิดเป็นร้อยละ ๒๖.๙๖ ตามลำดับ

ในปีงบประมาณ พ.ศ.๒๕๖๓ จะเห็นได้ว่างบประมาณที่ใช้ในการจัดซื้อจัดจ้าง งานก่อสร้างโครงสร้างพื้นฐาน นั้น พบว่ามากเป็นอันดับแรก ซึ่งสอดคล้องกับการจำแนกวิธีการจัดซื้อจัดจ้างที่เป็นอันดับ แรก (ตามตารางที่ ๑) หรือ อาจกล่าวได้ว่าการจัดซื้อจัดจ้างของสำนักงานเทศบาลตำบลโนนสูงทั้งหมดกระทำโดยวิธีเฉพาะเจาะจง

## <u>ประเด็นปัญหาและอุปสรรค</u>

งานพัสดุ ดำเนินการจัดซื้อจัดจ้างได้ประสบกับปัญหาและอุปสรรคหลายด้าน ทั้งจากภายในและภายนอก ้องค์กร สาเหตุที่ทำให้การดำเนินการจัดหาพัสดุล่าช้า สรุปได้ดังนี้

๑.คณะกรรมการดำเนินการจัดหาพัสดุขาดความรู้ความเข้าใจในระเบียบฯ และหนังสือสั่งการที่เกี่ยวข้องใน การจัดหาพัสดุและการบริหารสัญญา ตามพระราชบัญญัติการจัดซื้อจัดจ้างและการบริหารพัสดุภาครัฐ พ.ศ. ๒๕๖๐

๒.การจัดจ้างงานก่อสร้างโครงสร้างพื้นฐาน ผู้มีหน้าที่รับผิดชอบจัดทำแบบรูปรายการและการถอดแบบ รวมทั้งการกำหนดสถานที่ก่อสร้างไม่ตรงตามโครงการที่ได้รับจัดสรรเงินอุดหนุนเฉพาะกิจประจำปี พ.ศ. ๒๕๖๒ ทำให้ ต้องมีการแก้ไขทำให้การดำเนินการล่าช้า

## <u>ข้อเสนอแนะและแนวทางแก้ไขหรือปรับปรุงการดำเนินงานด้านการจัดซื้อ-จัดจ้างในปีงบประมาณ พ.ศ.๒๕๖๓</u>

๑.เทศบาลตำบลโนนสูง ควรให้พนักงานเทศบาลที่ร่วมเป็นคณะกรรมการดำเนินการจัดหาพัสดุ เข้ารับการ ฝึกอบรมเพื่อที่จะได้รับความรู้ความเข้าใจในการปฏิบัติหน้าที่ตามระเบียบกฎหมายที่เกี่ยวข้องกับการจัดซื้อ จัดจ้างและการบริหารพัสดุ

๒. ให้ผู้มีหน้าที่รับผิดชอบจัดทำแบบรูปรายการและการถอดแบบ รวมทั้งการกำหนดสถานที่ก่อสร้าง ให้ ดำเนินการด้วยความระมัดระวัง และกระทำด้วยความรอบคอบ ให้ถูกต้องตามที่ระเบียบฯที่เกี่ยวข้องกับกำหนด เพื่อให้งานก่อสร้างโครงสร้างพื้นฐานสามารถดำเนินการได้บรรลุวัตถุประสงค์ที่ตั้งไว้

จึงเรียนมาเพื่อโปรดทราบ

(ลงชื่อ)

ผู้จัดทำ

(นายชัชวาลย์ นามบ้านเหล่า)

เจ้าพนักงานพัสดุชำนาญงาน

 $-10 -$ 

ความเห็น เพื่อไปรอดจ (นางเดือนฉาย ภูจำปา) ผู้อำนวยการกองคลัง  $-n$ m1  $\overline{\phantom{a}}$ ความเห็น. (นางสาวประครอง สาระฆัง) ปลัดเทศบาลตำบลโนนสูง  $-mu-$ ความเห็น... (นางอรพัย ภูสิโสม) รองนายกเทศมนตรีตำบลโนนสูง

 $\cdots$ 

(นายคณิต โยมศรีเคน) นายกเทศมนตรีตำบลโนนสูง